# Zeichenketten / Parser / Grammatiken

# **Übersicht**

# **Parser**

- **↓** Einführung
- **Design**
- **Cocke-Younger-Kasami**
- **Loglan**

# **Trie**

**↓ PATRICIA - Trie** 

# **Hashing**

- $\blacksquare$  Hashfunktion
- **↓ Kollisionen**
- **Hashtabelle**

# **scanf & Scanner**

# **Quellen**

**Parser**: Zerlegt Eingabedaten in für die Weiterverarbeitung brauchbares Format

- Verwendet **Lexer** für die Zerlegung der Eingabe in **Token**
- **Token** dienen als Eingabe für den eigentlichen Parser
- Prüft anschließend die Syntax der Eingabe

**Recognizer**: Gibt zurück, ob die Eingabe den Regeln der Grammatik entspricht

# **Top-Down Parser Bottom-Up Parser-Design**

Zeichenketten/Parser/Grammatiken

# **Cocke-Younger-Kasami-Algorithmus**

### **Was:**

Lösen des Wortproblems für kontextfreie Sprachen

### **Wann:**

Wenn die Grammatik in Chomsky-Normalform vorliegt

# **Wie:**

**↓ Ursprungssymbole für immer größere Teilworte suchen** 

# **Warum:**

 $\frac{1}{2}$  Weil er mit einem Aufwand von O(n<sup>3</sup>) und einem

Speicherbedarf von O(n²) sonst keine Arbeit findet

# **CYK – Wie:**

### **Wie:**

Prämisse suchen aus denen sich die kleinsten Teilworte bilden lassen, beginnend bei  $n = 1$ 

Unter Nutzung der Vorangegangenen Schritte wiederholen für  $n = 2, 3,$  etc.

Ergebnisse des letzten Schrittes auf das Startsymbol untersuchen

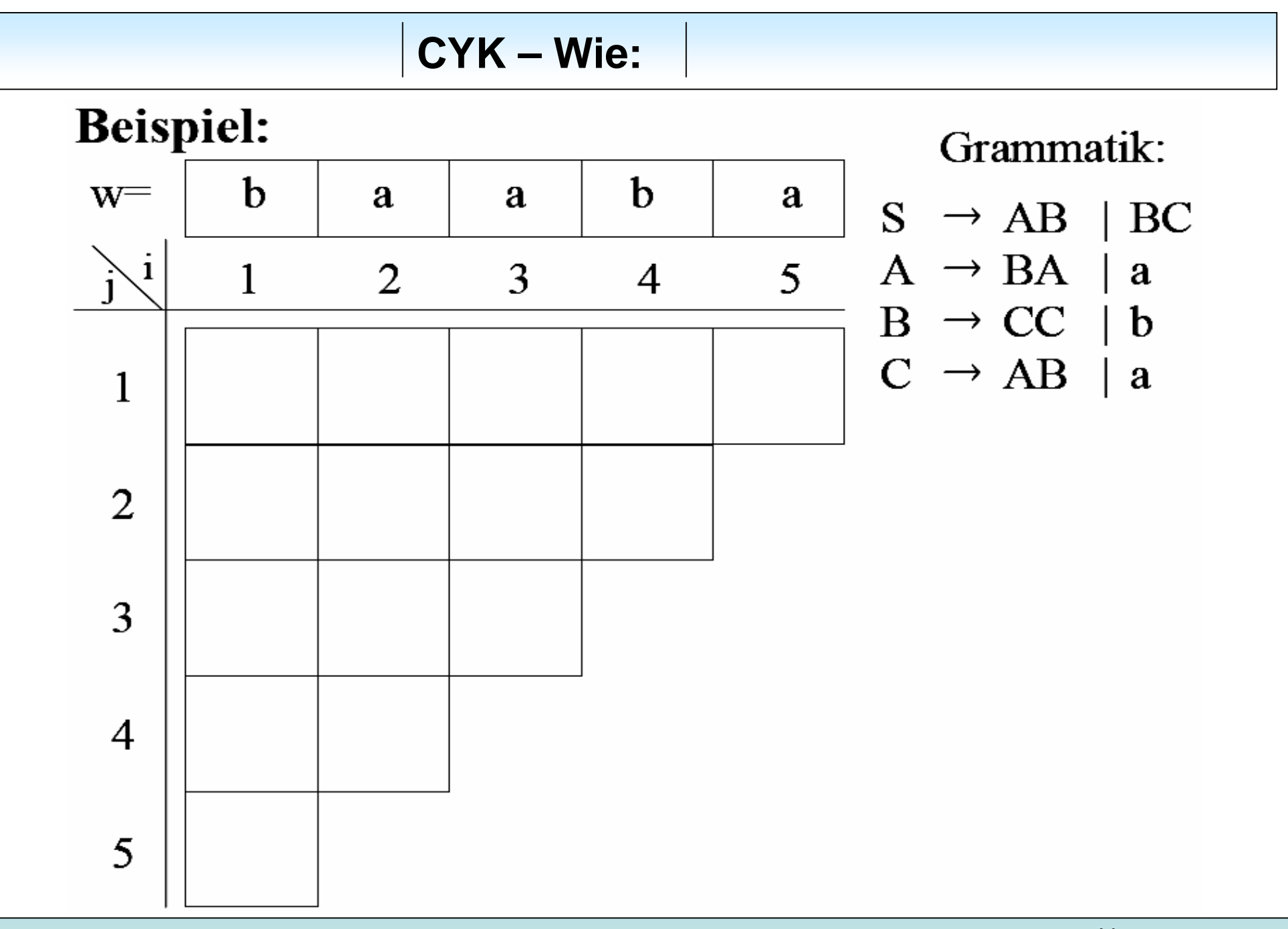

Zeichenketten/Parser/Grammatiken

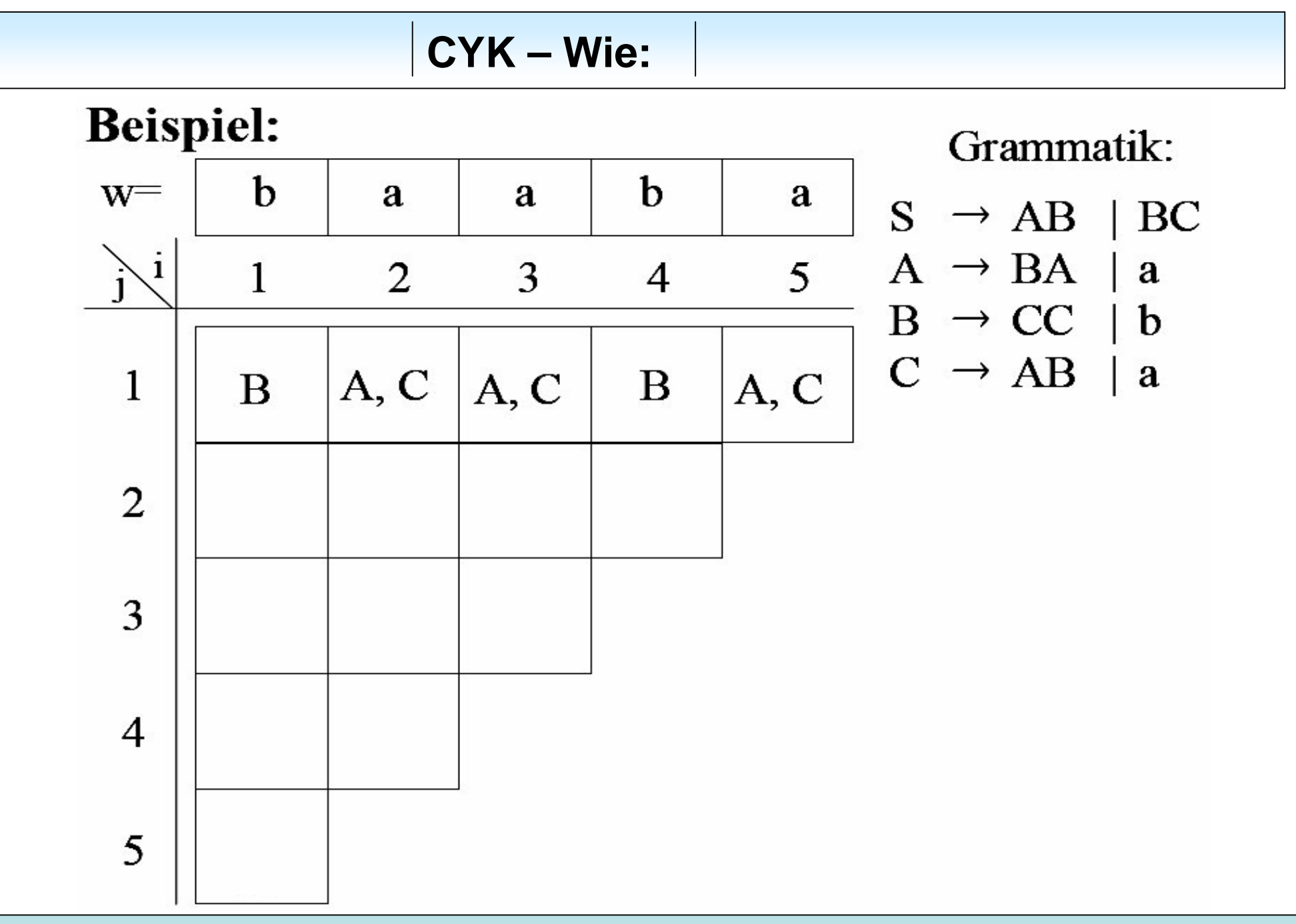

Zeichenketten/Parser/Grammatiken

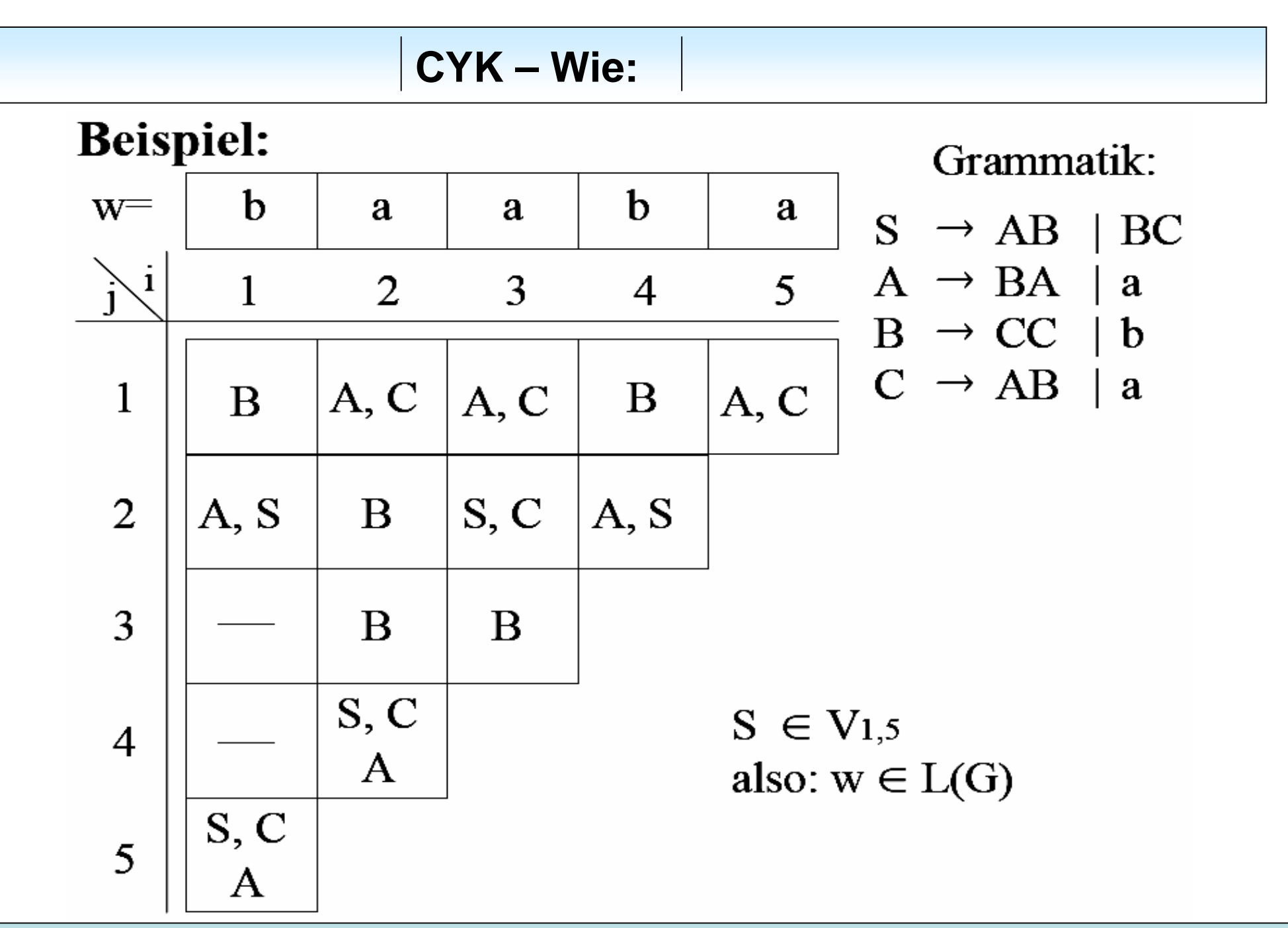

Zeichenketten/Parser/Grammatiken

### **Loglan**

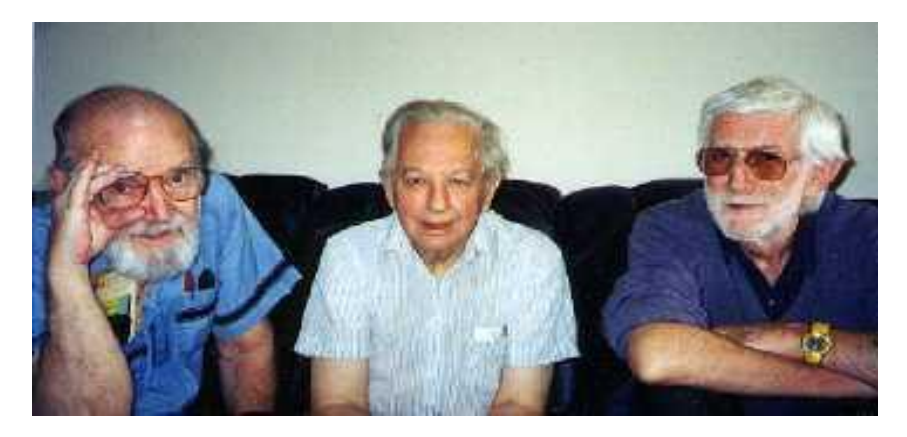

- künstliche menschliche systematische Sprache
- ↓ erfunden in den späten 50ern
- ↓ zur Lösung aller zukünftigen Probleme wie:
	- $\triangleq$  Kommunikation Mensch Maschine
	- **↓ Speicherung von Wissen**
	- **↓ Sapir-Whorf-Hypothese**

Vortrag Philipp Kirchhofer / Benedikt Schneyer 05/2007

Zeichenketten/Parser/Grammatiken

### **Loglan Grammatik:**

**↓** Drei Arten von Wörtern:

- « kleine Wörter »
- **H** Prädikate von der Gestalt: CCVCV oder CVCCV
- $\downarrow$  Namen (der Rest)

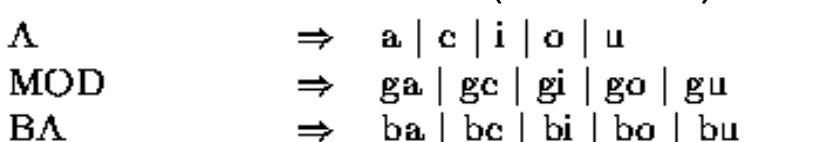

- $Da | DC | DI | DO | DU$ DA - $\Rightarrow$  da | dc | di | do | du
- LA =  $\Rightarrow$  la | lc | li | lo | lu
- $\Rightarrow$  {all names}  $NAM$
- $\Rightarrow$  {all predicates} PREDA
- $<$ sentence $>$  $\Rightarrow$  <statement> | <predelaim>
- $\Rightarrow$  <predname> BA <preds> | DA <preds>  $<$ pr $\alpha$ dclaim $>$
- $\Rightarrow$  <predstring> | <preds>  $\Lambda$  <predstring>  $<$ preds $>$
- $<$ pr $<$ dname $>$  $\Rightarrow$  LA <predstring> | NAM
- $\Rightarrow$  PREDA | < predstring> PREDA  $<$ pr $cdstring$
- $\Rightarrow$  <predname> <verbpred> <predname> | <predname> <verbpred>  $<$ stat $\mathrm{c}$ m $\mathrm{c}$ nt $>$
- <verbpred>  $MOD <$ predstring $>$  $\Rightarrow$

Zeichenketten/Parser/Grammatiken

Vortrag Philipp Kirchhofer / Benedikt Schneyer 05/2007

### **Folie 11**

### **Aufgabestellung:**

↓ Schreibe ein Programm das erkennt ob ein Satz der Loglan Grammatik entspricht

### **Erst implementieren, dann denken:**

 $\bigoplus$  **Cocke-Younger-Kasami-Algorithmus** 

# **Erst denken, dann implementieren:**

 $\frac{1}{2}$  Grammatik hat Baumstruktur,

also einfache Rückwärtsersetzung

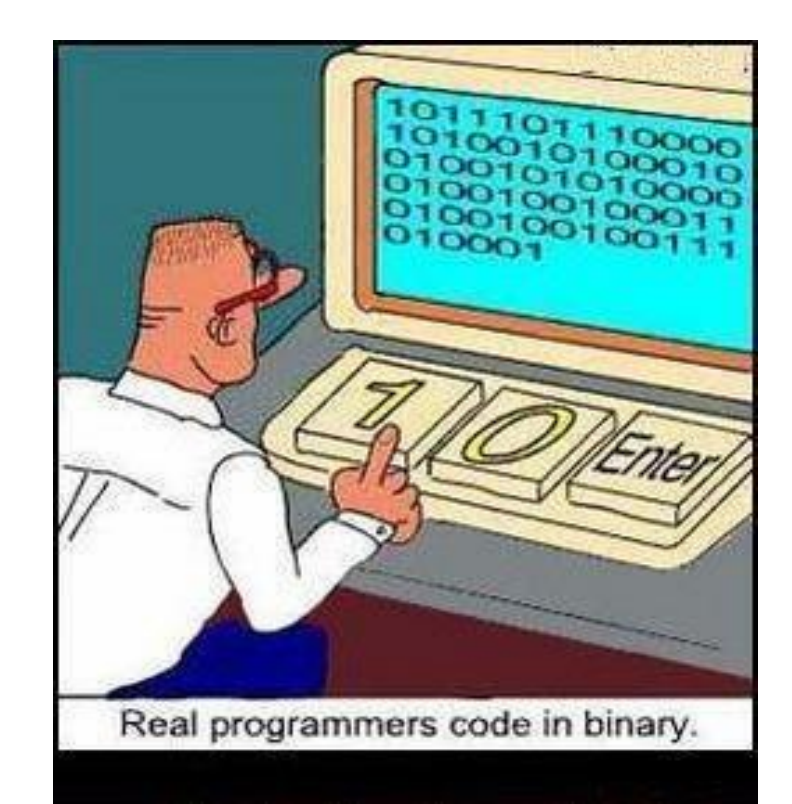

### Zeichenketten/Parser/Grammatiken

# **Loglan - Recognizer**

### $+$  **1. Schritt:**

- **↓** Sätze einlesen
	- übliche Einlese-Problematik
	- **↓ Lösung mit Scannerklasse**

# **2.Schritt:**

 $\frac{1}{2}$  auf "Worte" durch Bezeichner ersetzen

# **3.Schritt:**

↓ Nichtterminale immer weiter ersetzen

# **4.Schritt:**

 $\frac{1}{2}$  **letztes Symbol überprüfen** 

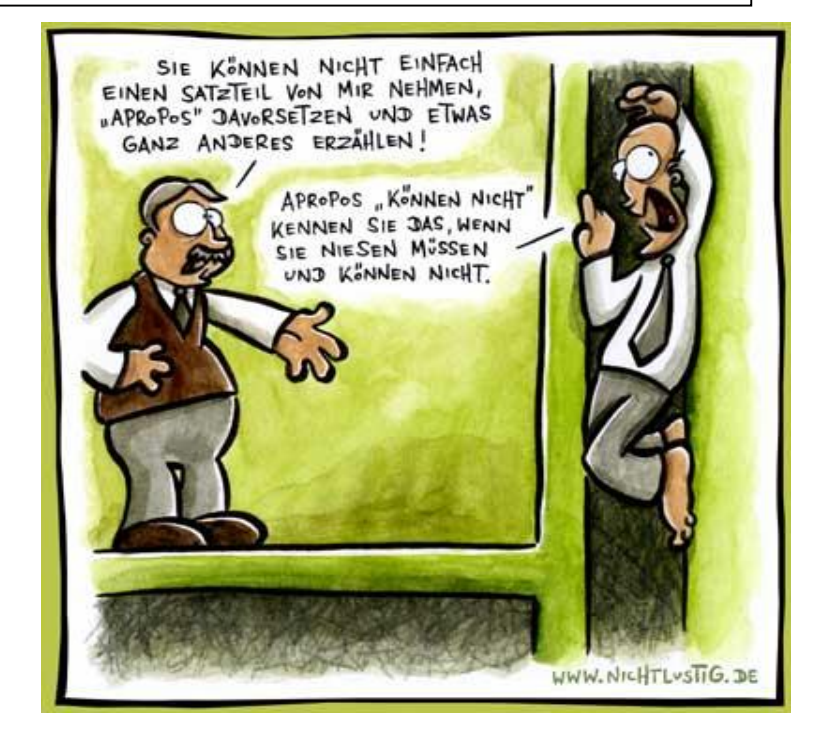

Zeichenketten/Parser/Grammatiken

### **Beispiel:**

dJan ga VEDma

le NEGRO keTpi.

djan ga vedma le negro ketpi

<predname> MOD <preds> LA <preds> <preds>

<predname> MOD <preds> LA <preds>

<predname> <verbpred> LA <preds>

<predname> <verbpred> <predname>

<sentence>

Good

# **Trie**

### **Datenstruktur:**

- $\frac{4}{1}$  spezieller Suchbaum
	- ermöglicht effizientes Speichern ähnlicher Zeichenketten

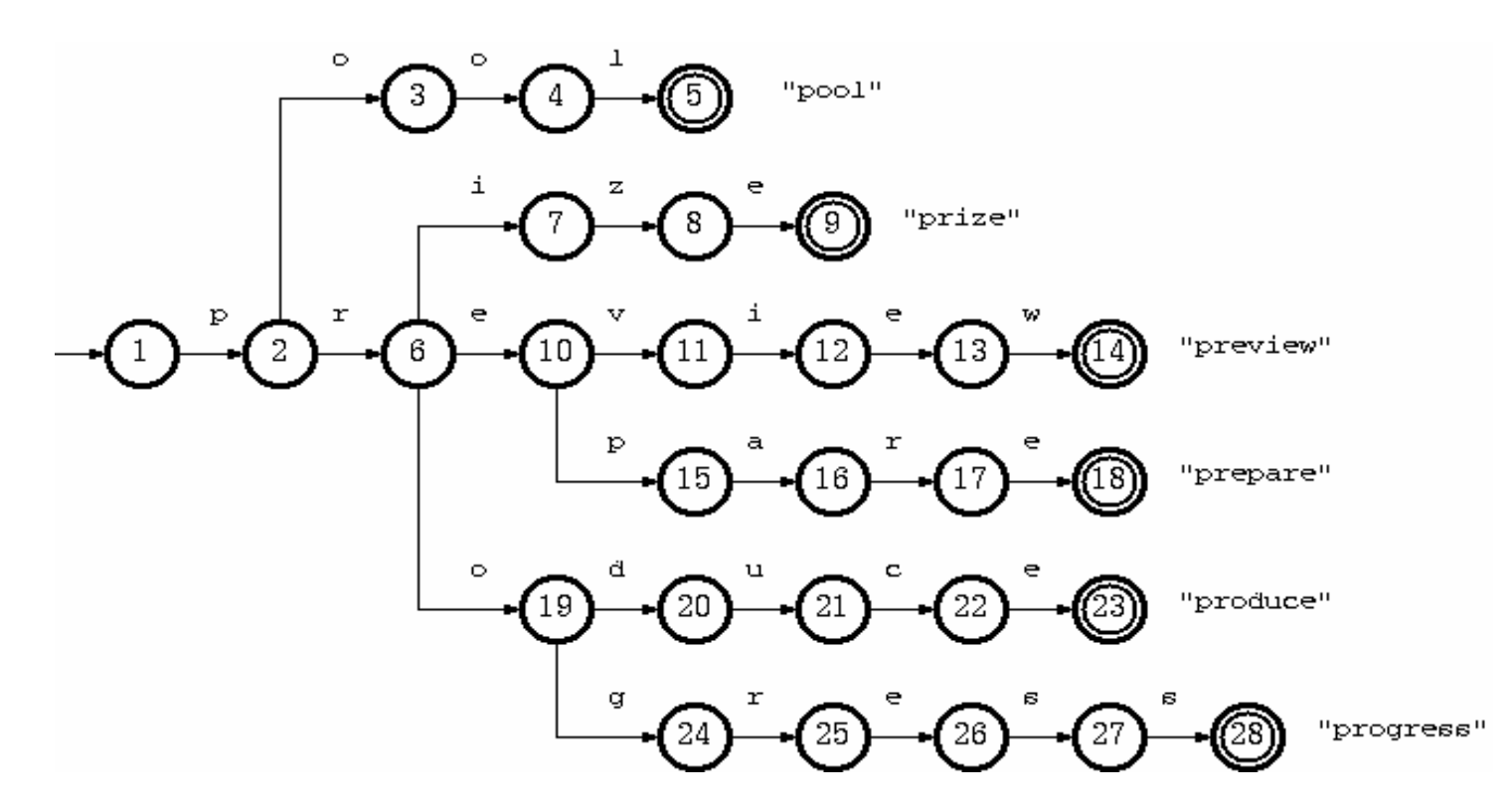

Zeichenketten/Parser/Grammatiken

Vortrag Philipp Kirchhofer / Benedikt Schneyer 05/2007

**Folie 15**

# **Trie**

### **PATRICIA Trie:**

- **↓** verkürzter Trie
	- überflüssige Knoten entfernt

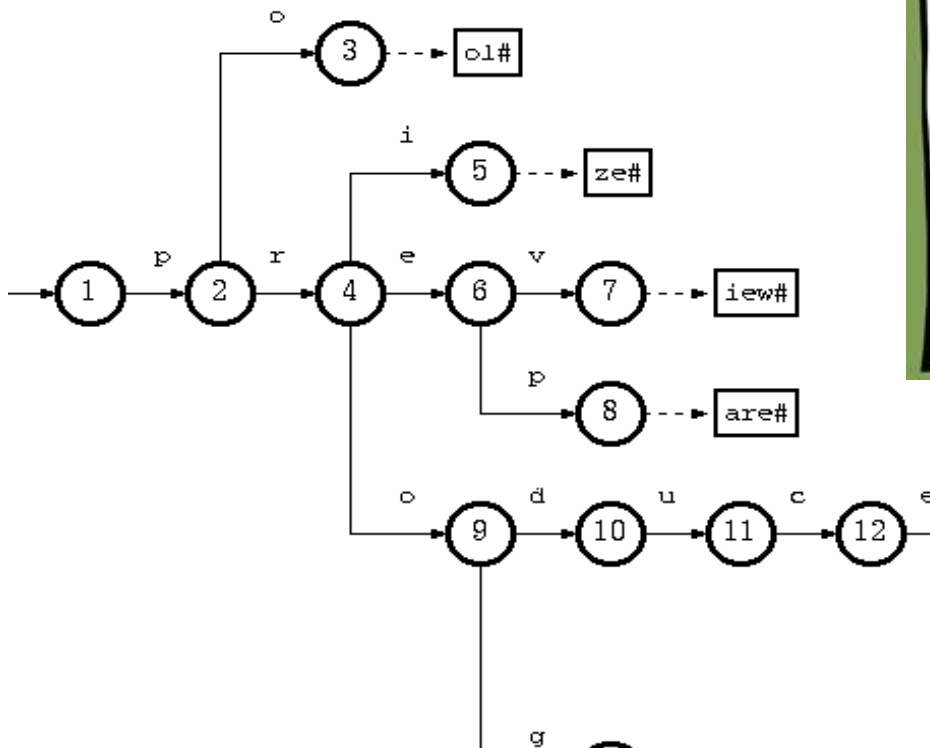

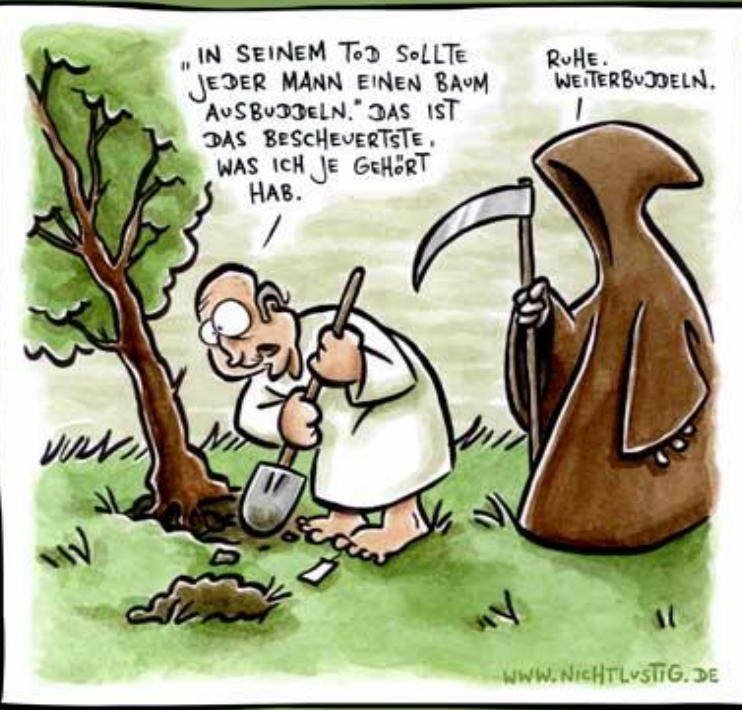

 $\cdot$   $\bullet$   $\vert$  #

r

**Folie 16**

Zeichenketten/Parser/Grammatiken

ress#

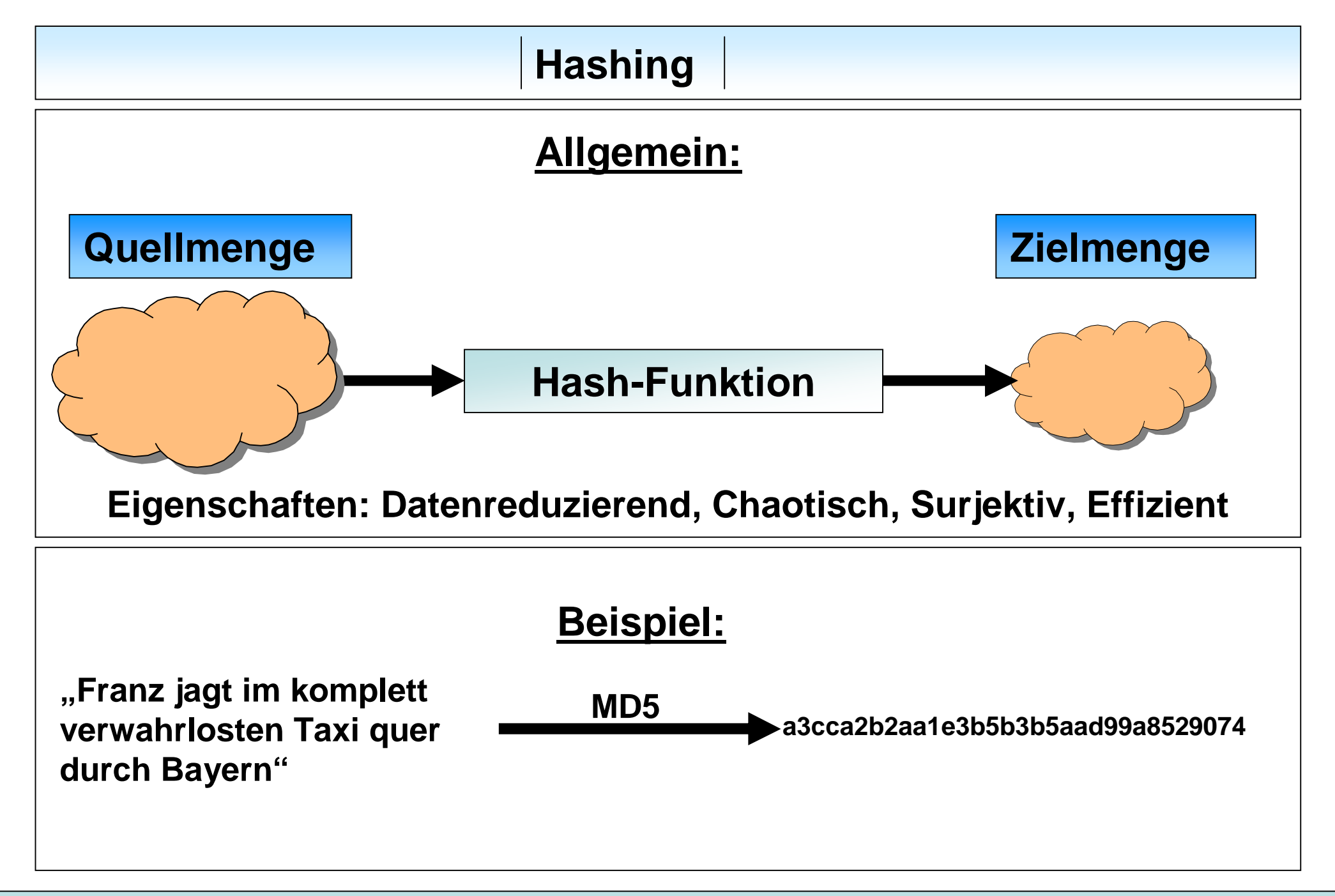

Zeichenketten/Parser/Grammatiken

### **Hashing - Kollisionen**

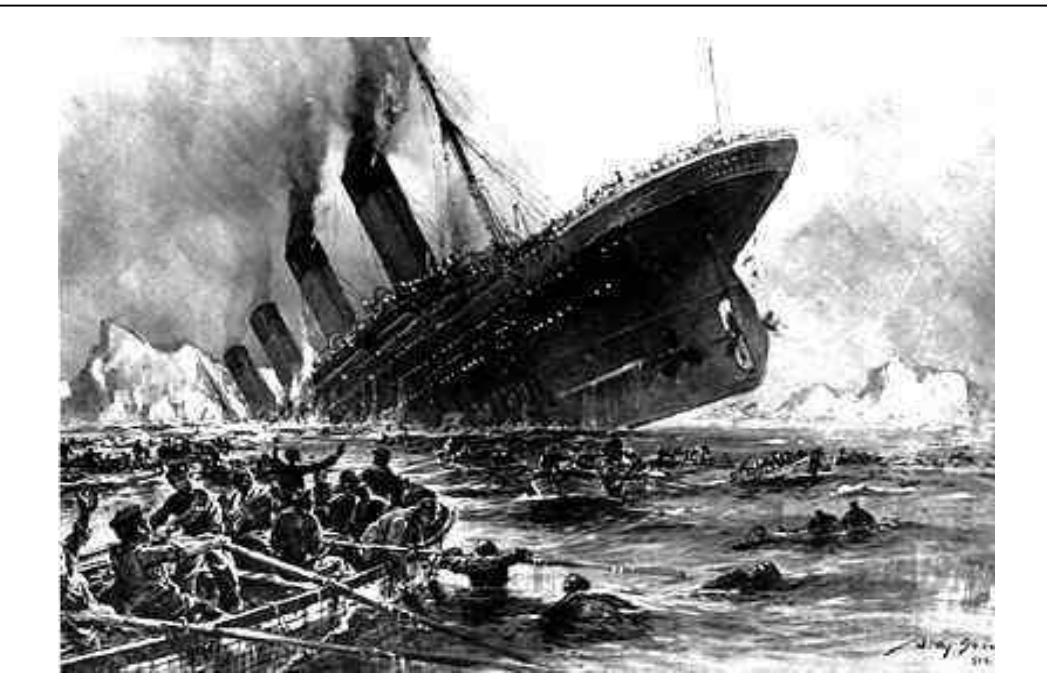

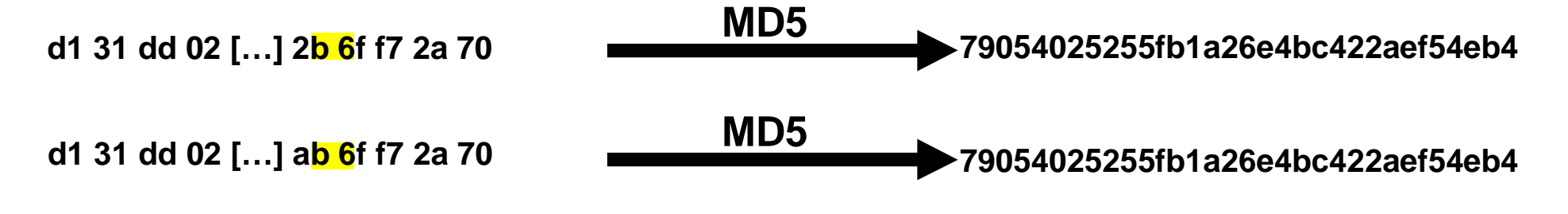

**Folie 18**

Zeichenketten/Parser/Grammatiken

### **Hashing - Kollisionen**

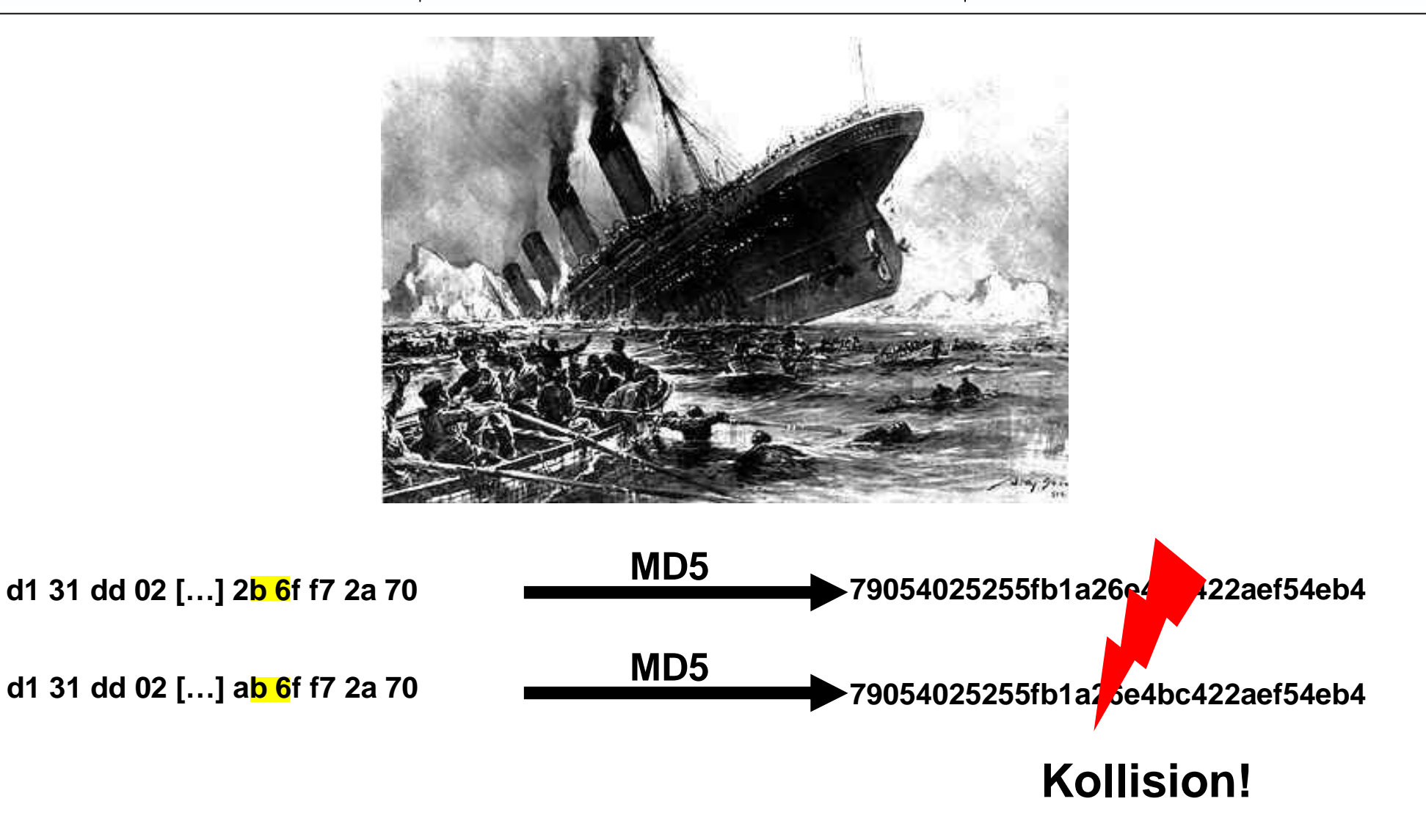

Vortrag Philipp Kirchhofer / Benedikt Schneyer 05/2007

Zeichenketten/Parser/Grammatiken

**Folie 19**

# **Effiziente Speicherung von Zeichenketten Lookup: O(1)**

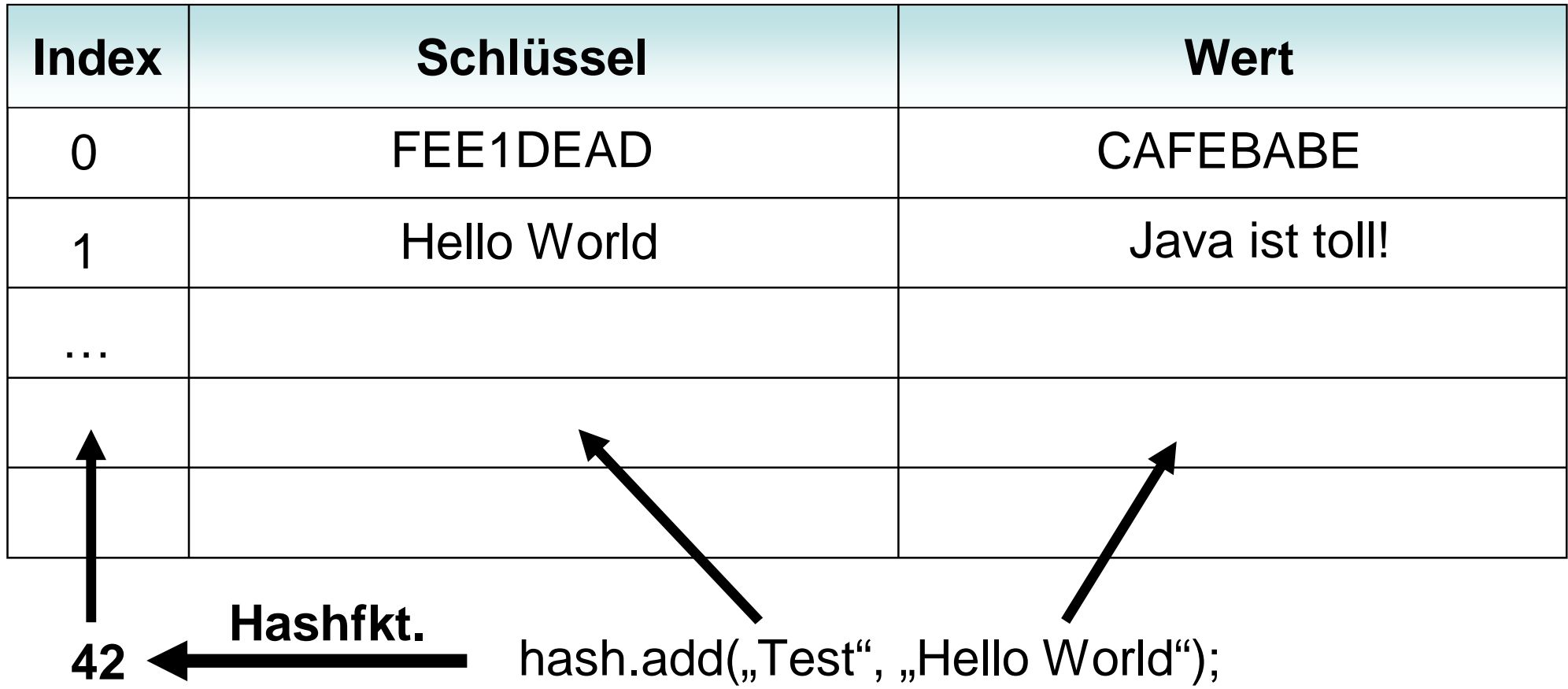

**Bei Kollision:** Speicherung in Verlinkter Liste o.ä.

**Folie 20**

Zeichenketten/Parser/Grammatiken

### **scanf:**

 $\frac{1}{\sqrt{2}}$  liest den input auf stdin vorformatiert

 $\textcolor{red}{\textbf{↓}}$  **liefert Anzahl erfolgreich eingelesener Werte zurück** 

scanf(<format>, address)

 $\triangleq$  formatspecifier:  $[=\%[^{\ast}][width][modifiers]$ type=]

sscanf( str, <format>, address

### $\frac{4}{5}$  **Beispiele:**

- scanf("%f %x" , &a, &b)
- scanf("%s" , name)
- sscanf(input, "%2d" , &a)

 $\ddot{*}$  scanf("%\*3c)

**Was ähnliches gibt es auch für Java:**

```
Scanner scanner = new Scanner(<Stream>);
while (scanner.hasNext()) {
  String token = scanner.next();
  int number = scanner.nextInt();
  BigInteger big_number = scanner.nextBigInteger();
```
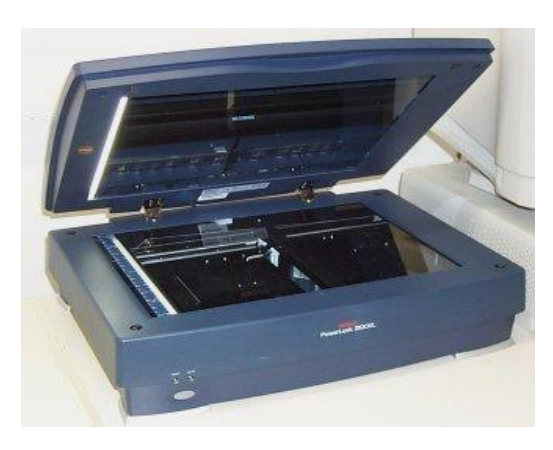

**}**

# **Quellen**

- **Wikipedia**
- A Real MD5 Collision [\(http://www.x-ways.net/md5collision.html](http://www.x-ways.net/md5collision.html))
- <http://www.pohlig.de/>
- <http://www1.informatik.unibw-muenchen.de/>
- <http://www.loglan.org/>
- <http://www.cplusplus.com/>

# **Vielen Dank für Eure Aufmerksamkeit!**

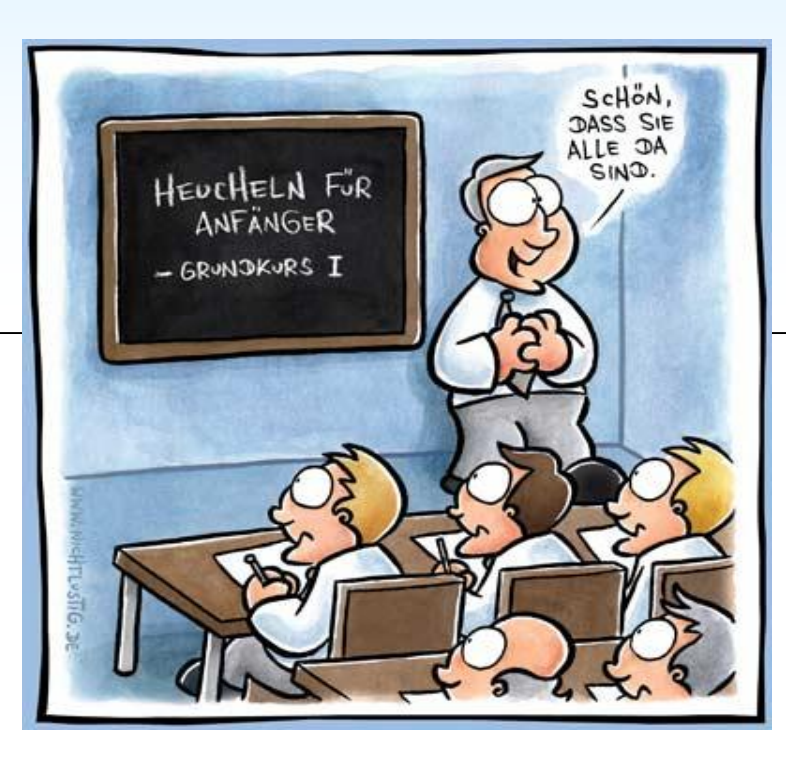